# Modularização

express

Aquilo que escuto eu esqueço, Aquilo que vejo eu lembro, Aquilo que faço eu aprendo. Confúcio

 $99$ 

 $\overline{2}$ 

### 1. Módulos

Uma palavrinha

# **Módulos**

- ◉ É a base da **Programação Estruturada**: divisão de um problema em **partes**.
- ◉ A cada uma dessas partes é dado o nome de **módulo**.
- ◉ **Modularização** é uma **técnica** para desenvolver programas, por meio de **refinamentos sucessivos**.
- ◉ Redução de um problema a um conjunto de tarefas bem específicas, destinadas a solucioná-lo de maneira eficiente
- ◉ Vantagens: reuso, portabilidade, facilidade para manutenção, organização
- ◉ Podem ser procedimentos ou funções
- 4 ◉ Em Java não tem distinção. São métodos.

# **Procedimentos**

- ◉ São módulos ou sub-rotinas que são chamados a partir de um outro programa (normalmente o programa principal).
- ◉ Depois de serem executadas, o fluxo de execução volta para o programa chamador.
- ◉ Não retorna nenhum resultado para o programa que o chamou
- ◉ Exemplos:
	- ◉ Gravar dados em arquivos
	- ◉ Enviar dados para o dispositivo de saída
	- Ordenar que o computador desligue

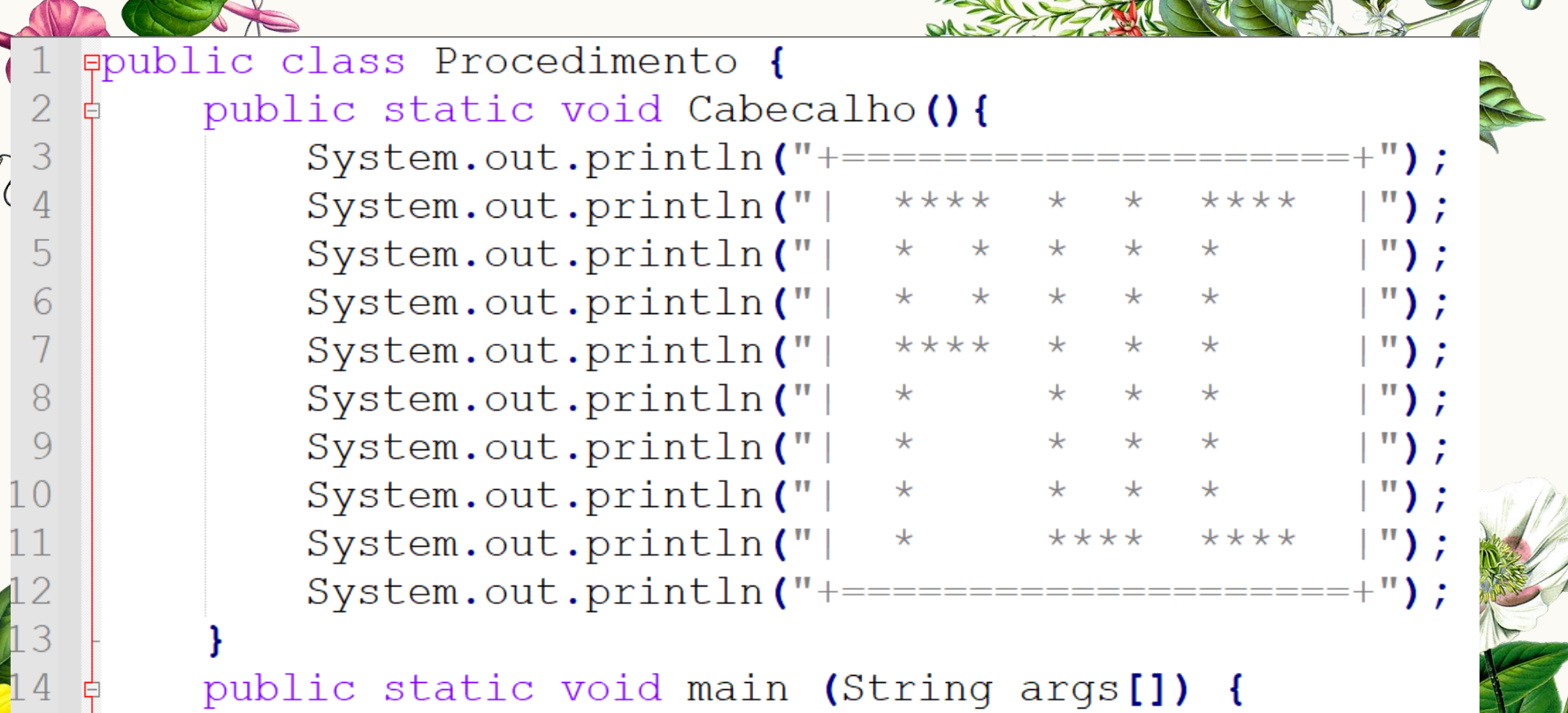

Cabecalho();

11

 $\mathsf{L}$ 

## **Funções**

- ◉ São módulos ou sub-rotinas que são chamados a partir de um outro programa (normalmente o programa principal)
- ◉ Depois de serem executadas, o fluxo de execução volta para o programa chamador.
- ◉ Sempre retorna um resultado para o programa que o chamou, devendo portanto ser "consumido" pelo chamador. Ou armazenando o resultado na memória, ou transferindo para o dispositivo de saída.

#### ◉ Exemplos:

- ◉ Mostrar um menu e retornar a opção
- ◉ Solicitar uma entrada ao usuário
- Efetuar uma operação matemática

```
import java.util.Scanner;
ppublic class Funcao {
    public static int Menu () {
        Scanner dado = new Scanner (System.in) ;
        System.out.println("+=====================+");
        System.out.println("| P \cup C - A \cup S |");
        System.out.println("+=====================+");
        System.out.println("|1 -Alunos
                                                  \vert"):
        System.out.println("| 2 - Professores |");
        System.out.println("| 3 - Funcionarios |");
        System.out.println("| 4 - Terceirizados |");
        System.out.println("| 0 - \text{SAIR} |");
        System.out.println("+=====================+");
        System.out.print(" opção --> ");
        return dado.nextInt();
    public static void main (String args[]) {
        int opcao;
        opcao = Menu();
        System.out.println("\n\nA opção escolhida foi " + opcao);
```
3

 $\overline{4}$ 5

6

 $\mathsf{R}$ 

 $Q$ 

18

20

# **Argumentos ou Parâmetros**

- ◉ Podem ser utilizados tanto em procedimentos quanto em funções
- ◉ Servem para informar valores de dados que serão necessários para executar a tarefa solicitada
- ◉ Exemplo: System.out.println(**"Olá Mundo!"**)

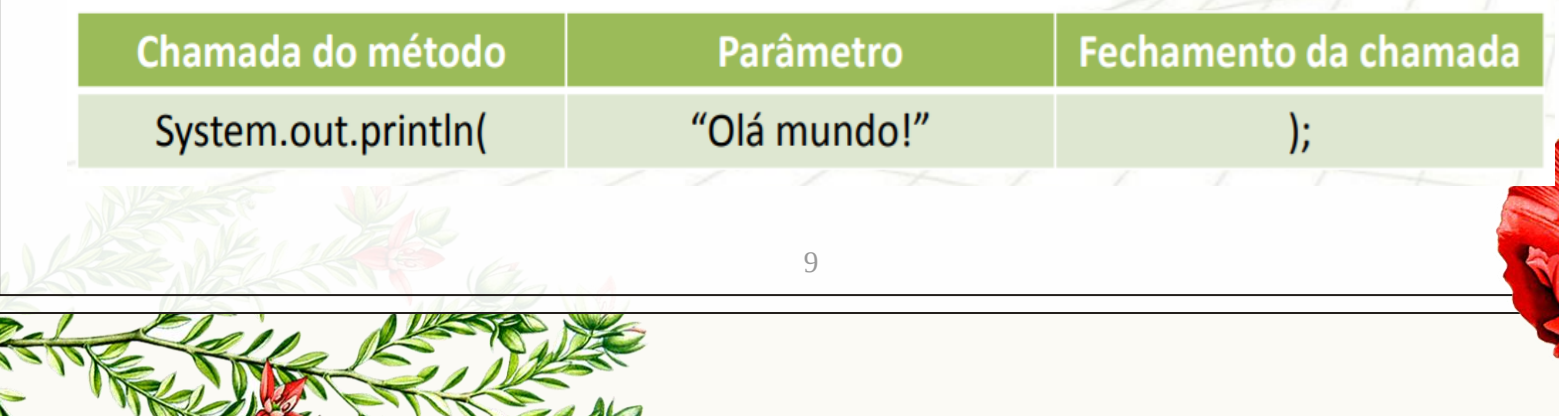

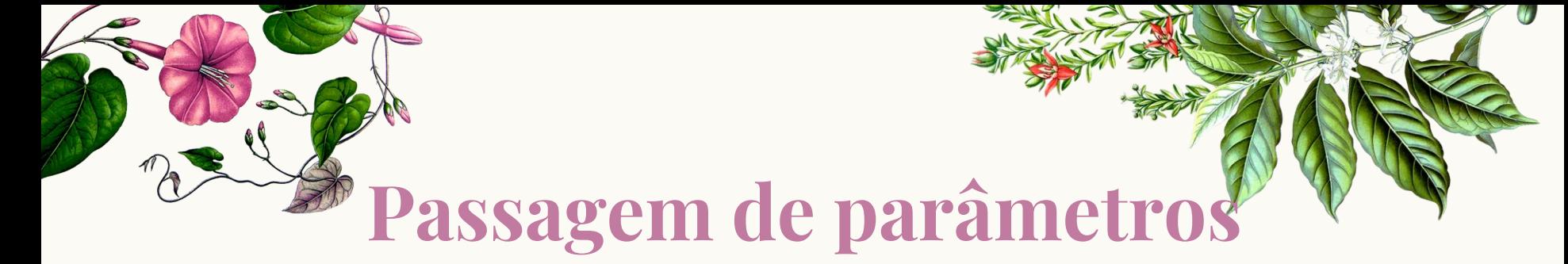

- ◉ É o mecanismo de informar sobre quais valores o processamento definido na função deve ser realizado
- ◉ Os parâmetros são passados para um método de acordo com a sua posição
- ◉ A cada chamada de método, os parâmetros são copiados e estas cópias são utilizadas na execução do mesmo

# **exemplo**

.

- ◉ Calcular descontos percentual em valores de produtos
- Precisa de quais dados?
	- ◎ Valor atual do produto double
	- ◎ Percentual do desconto double
- ◉ Resulta em algum novo dado?
	- ◎ Valor com desconto double

```
import java.util.Scanner;
ppublic class Parametros {
    public static double CalcDesc(double valor, double perc) {
        double desconto, valorDesc;
        desconto = valor * (perc / 100);
        valorDesc = valor - desconto;return valorDesc;
    public static void main (String [] args) {
        Scanner dado = new Scanner (System.in) ;
        double valor, perc, novoValor;
        System.out.print("Digite valor do produto: ");
        value() :
        System.out.print("Digite o percentual de desconto: ");
        perc = dado.nextDouble();
        novoValue = CalcDesc(value, perc);System.out.println("\n\nNovo valor do produto: " + novoValor);
```
 $\overline{2}$ 3

 $\overline{4}$ 

5

6

8 9

 $10$ 

 $11$ 

 $12$ 

 $13$ 

14

15

16  $17$ 

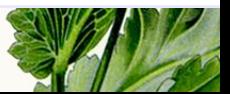

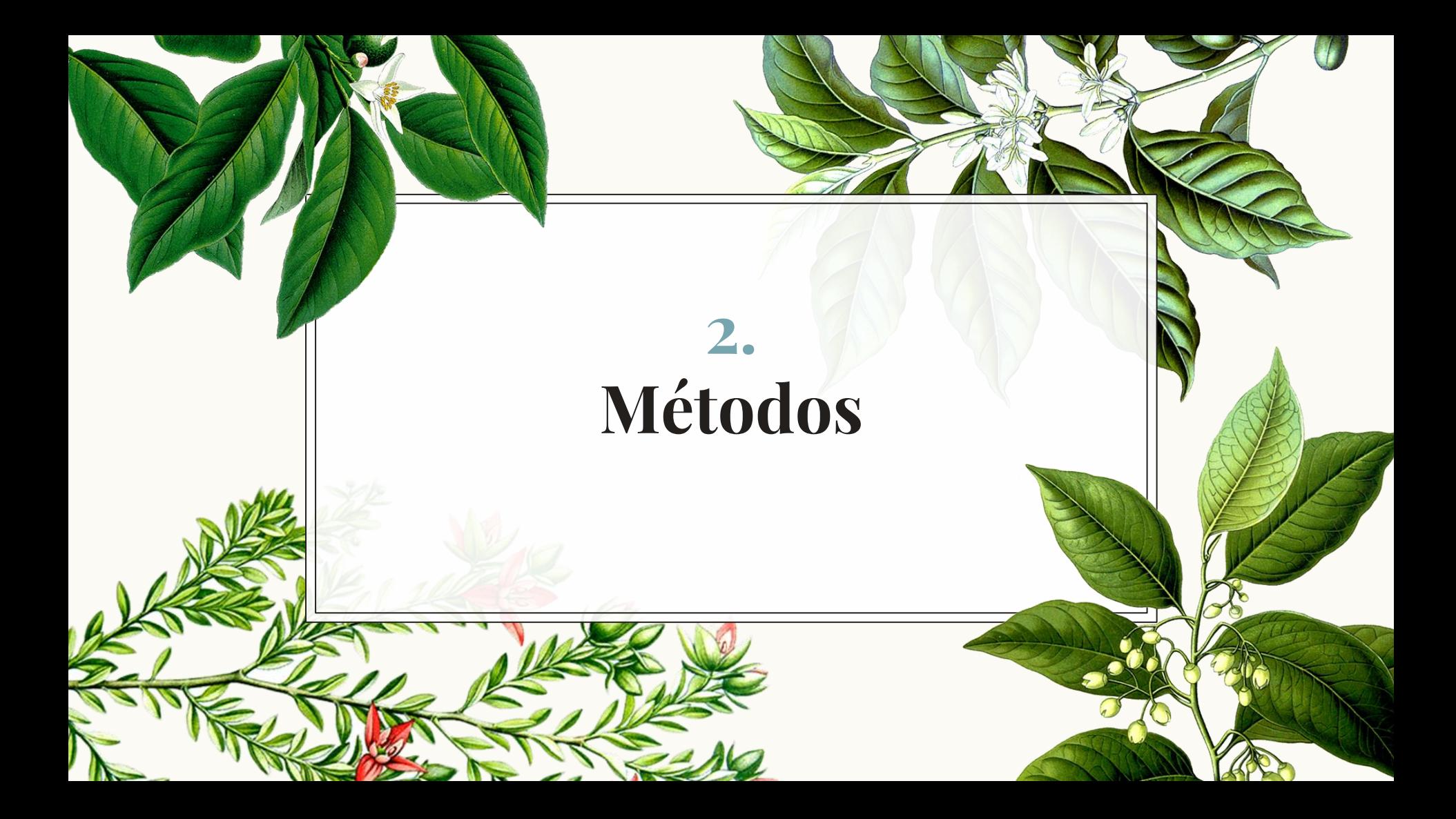

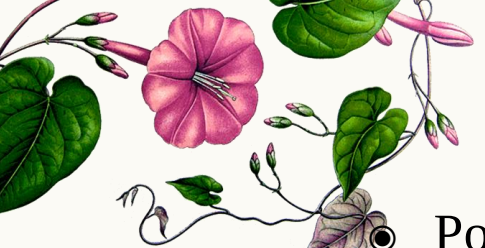

# **orientações**

Por questões de reaproveitamento do código, evite efetuar entrada/saída de dados dentro dos métodos:

- ◎ Envie os dados necessários através de parâmetros;
- ◎ Receba resultados pelo retorno
- ◎ Por questões de reaproveitamento do código, evite efetuar entrada/saída de dados dentro dos métodos:
- ◉ Lembre que ao terminar a execução de um método, o seu programa irá continuar a partir do ponto onde havia efetuado a chamada

```
//sem parâmetros sem retorno
evoid NomeMetodo () {
    <corpo da função>
                                     Sintaxe geral//com parâmetros sem retorno
qvoid NomeMetodo (<tipo> arq1, .., <tipo> arqN) {
    <corpo da função>
//sem parâmetros com retorno
Ktipo de retorno≻ NomeMetodo(){
    <corpo da função>
    return valorDeRetorno;
//com parâmetros com retorno
                              15
    <corpo da função>
    return valorDeRetorno;
```
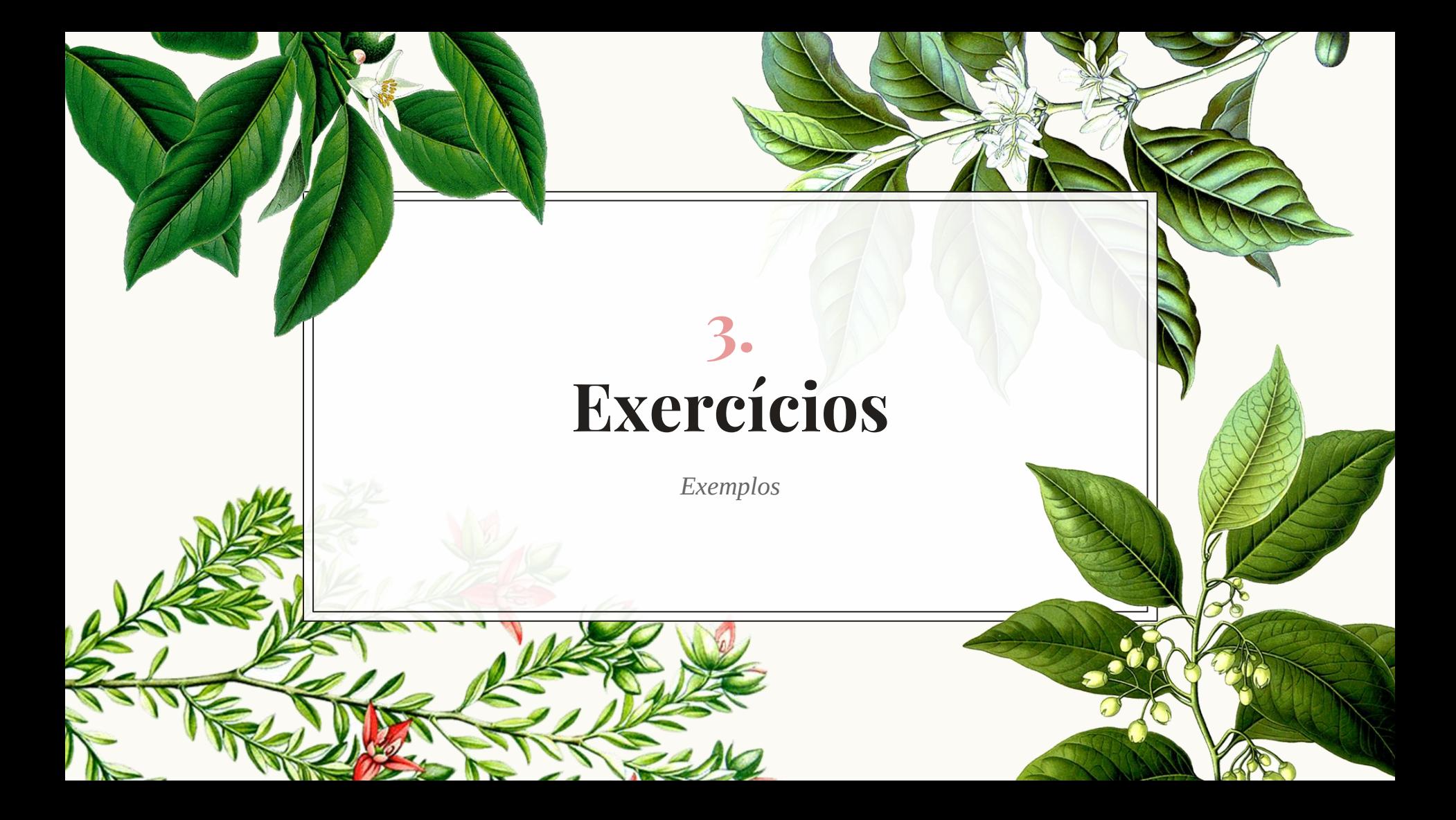

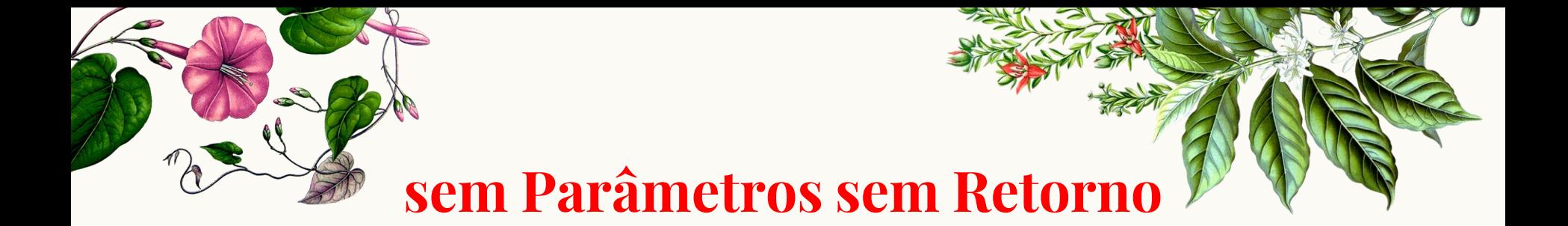

1. Crie um método com o nome **Cabecalho** que mostre o seguinte layout na tela:

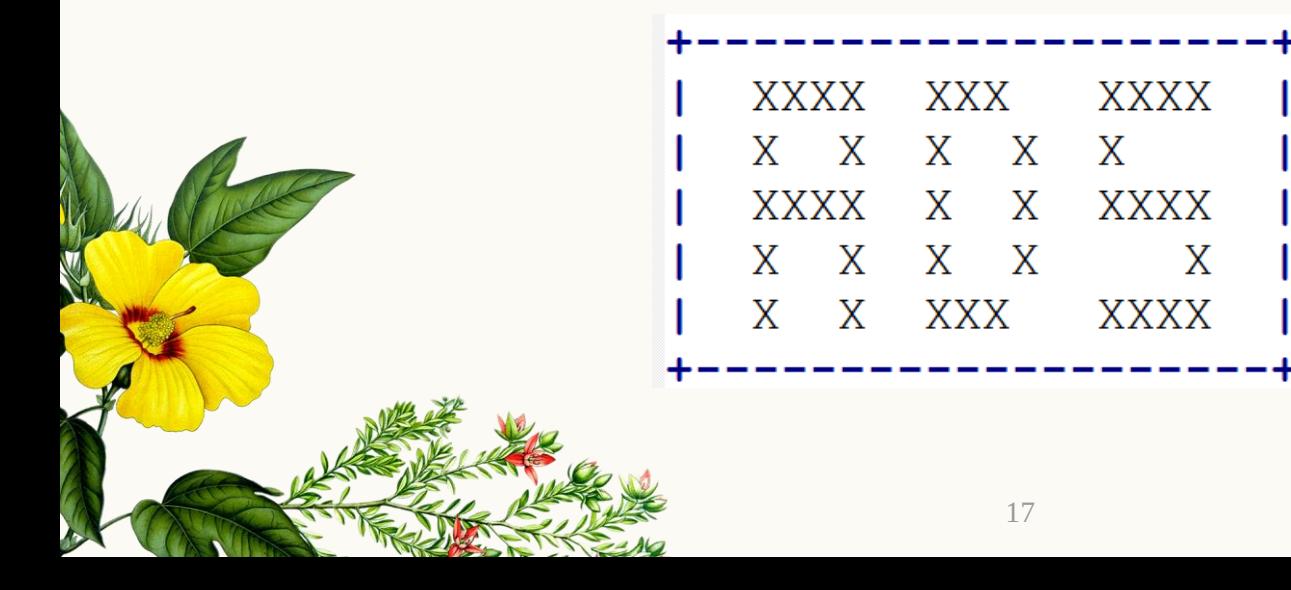

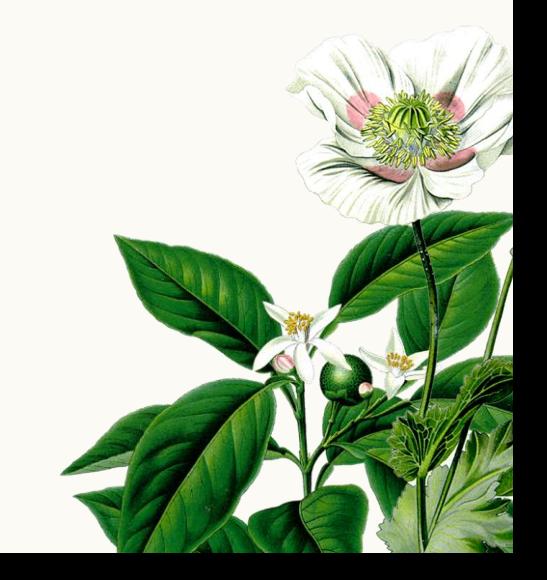

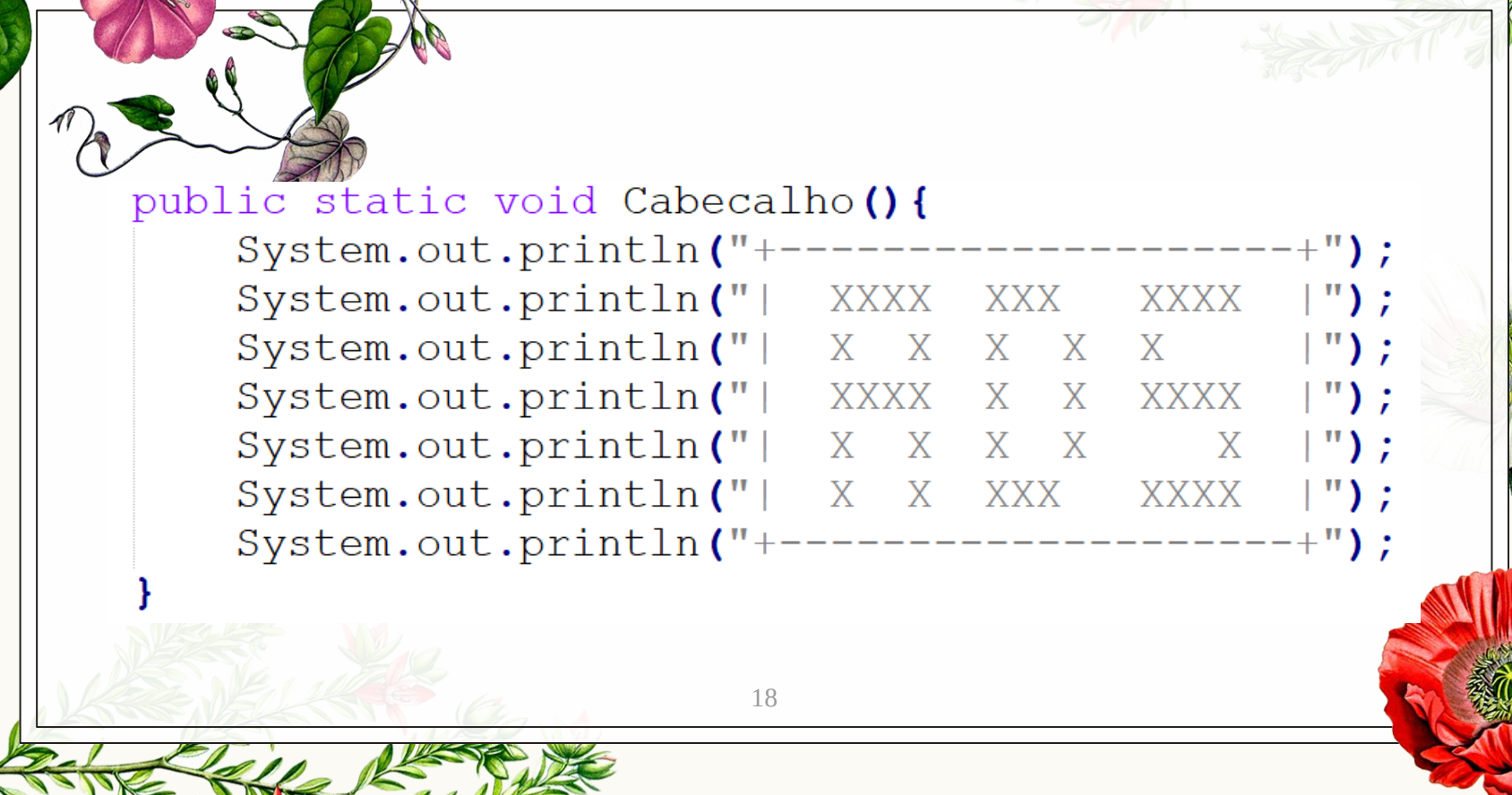

#### **sem Parâmetros com Retorno**

2. Crie um método com o nome **SegundosDia** que retorne a quantidade de segundos que existem em um dia.

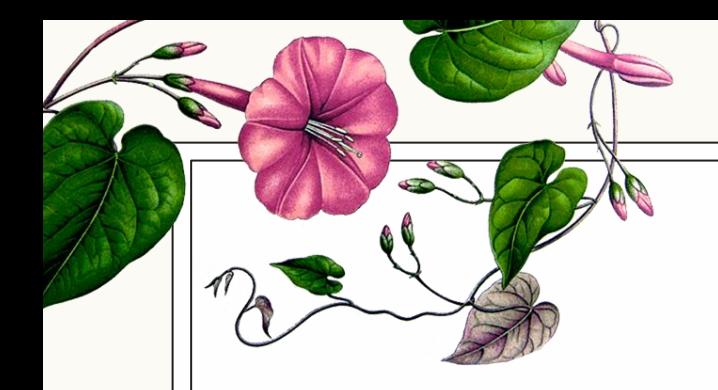

#### public static int SegundosDia () { int segundosDia; segundosDia =  $24 \times 60 \times 60$ ; return segundosDia;

#### **com Parâmetros sem Retorno**

3. Crie um método com o nome **Rodape** que receba uma mensagem motivacional e mostre o seguinte layout:

\*\*\*\*\*\*\*\*\*\* MENSAGEM MOTTVACTONAL \*\*\*\*\*\*\*\*\*\*

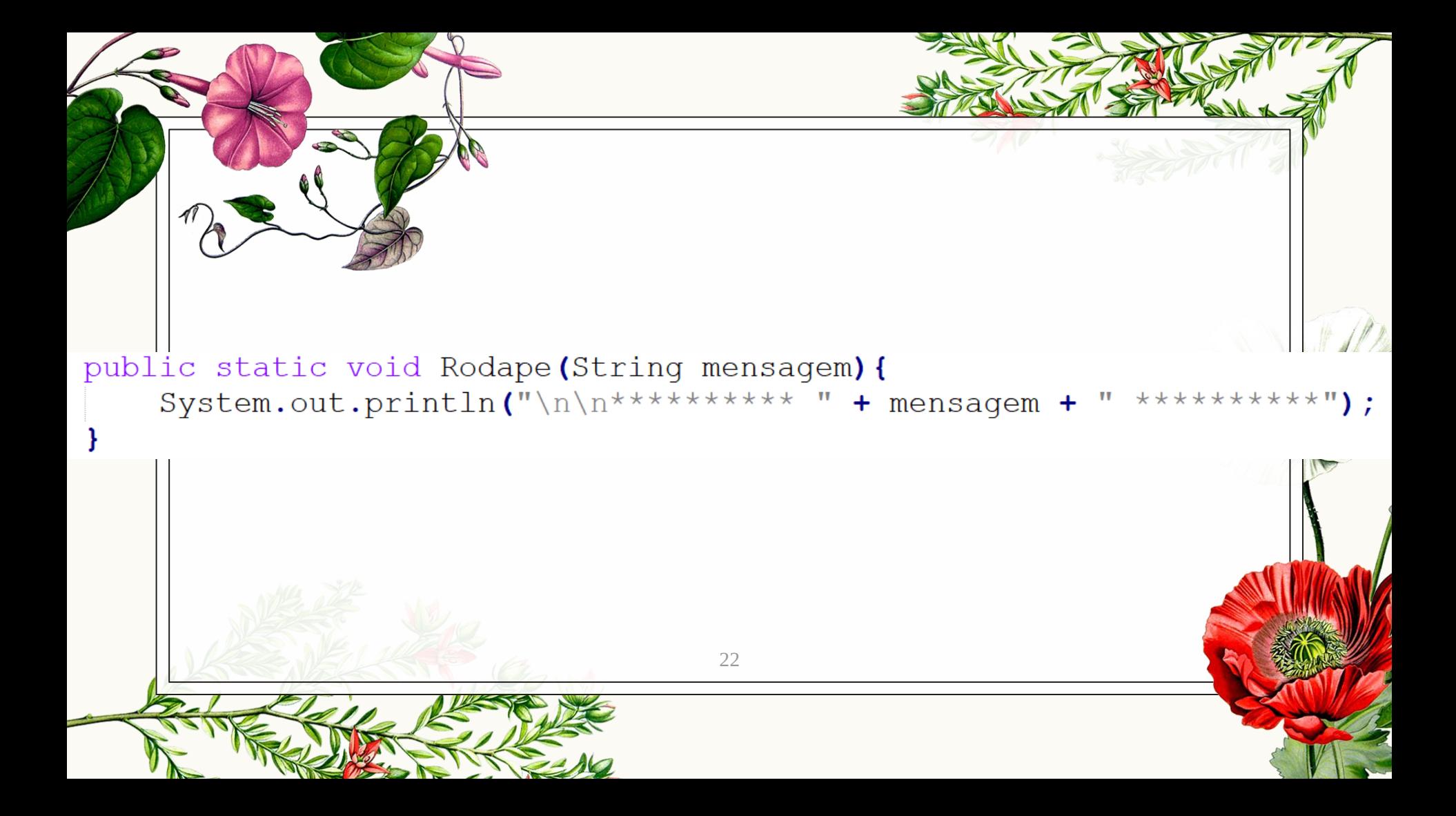

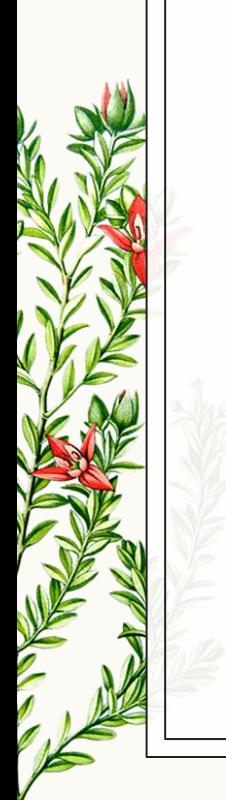

#### **com Parâmetros com Retorno**

4. Crie um método com o nome **CalculaIdade** que receba o ano atual e o ano de nascimento e retorne a idade de uma pessoa

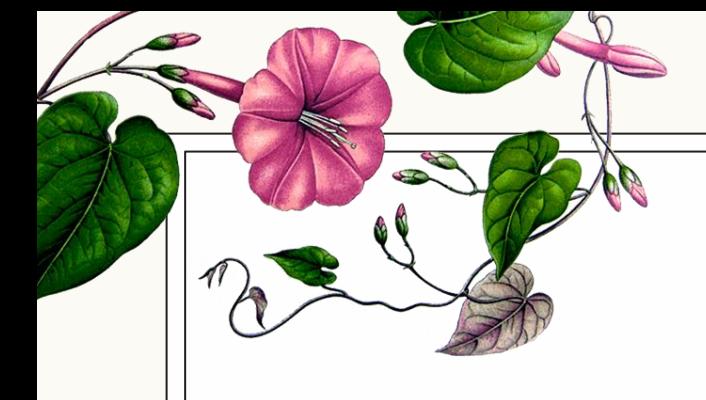

#### public static int CalculaIdade(int anoAtual, int anoNasc){ int idade;  $idade = anoAtual - anoNasc;$ return idade;

#### **Programa Principal**

5. Crie um programa com o nome **Principal** que receba o nome, o ano de nascimento de uma pessoa e a mensagem motivacional e calcule a quantidade de segundos vividos por ela. Invoque todos os métodos criados nos exercícios anteriores. Esse deve ser o layout de saída:

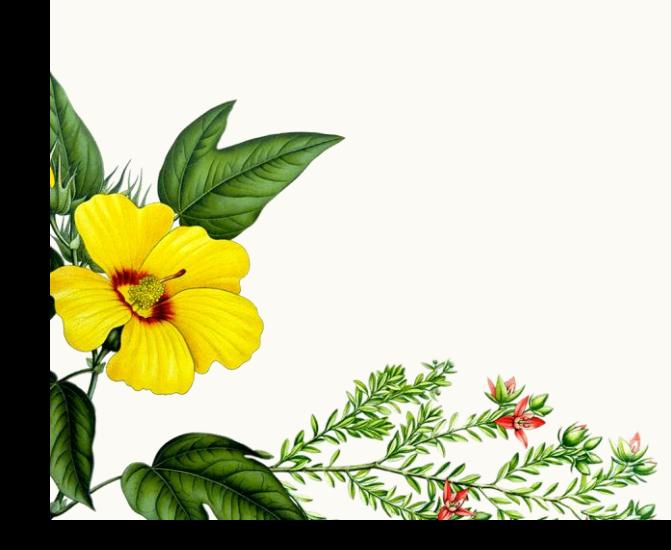

**XXXX XXXX** Lucjlia Gomes Ribeiro, Você já viveu 1.639.872.000 segundos TOME VACTNA

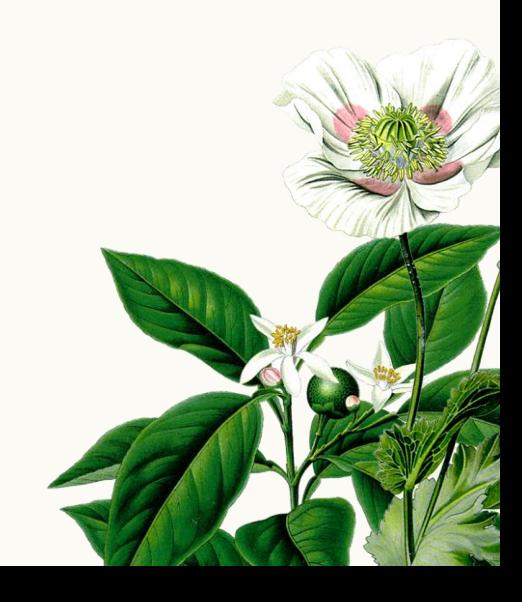

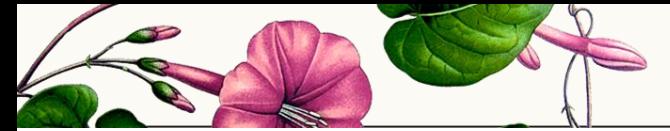

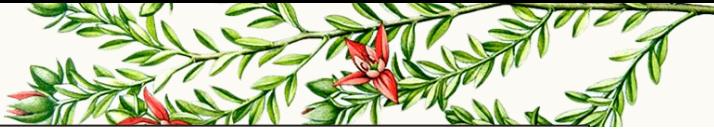

```
public static void main (String[] args) {
    Scanner dado = new Scanner (System.in);
    String nome, msq;
    int ano Atual = 2021, ano Nasc, idade, seq Vividos;
    System.out.print("\n\nDigite seu nome: ");
    name = dado.nextLine();
    System.out.print("Digite seu ano de nascimento: ");
    anoNasc = dado.nextInt();
    dado.nextLine();
    System.out.print("Mensagem motivacional: ");
    msg = dado.nextLine();
    idade = CalculaIdade(anoAtual, anoNasc);seqVividos = idade * 365 * Segundos Dia();
```
Cabecalho $()$ ; System.out.printf("\n\n%s,\nVocê já viveu %,d sequndos", nome, seqVividos); Rodape  $(msq)$ ;

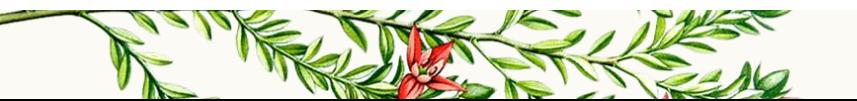

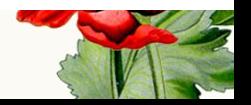

# **Obrigada!**

*Alguma Pergunta?*

professora@lucilia.com.br

# **Créditos**

- Template: [SlidesCarnival](http://www.slidescarnival.com/)
- ◉ Ilustrações: Köhler's Medizinal-Pflanzen in naturgetreuen at [BHL](http://biodiversitylibrary.org/)
- ◉ Deitel: "Java Como programar"
- ◉ Ascencio: "Fundamentos de programação"
- ◉ Wikipedia